Cognome e Nome: Docente: Numero di Matricola:

**CSS (1).** Si supponga di avere del codice HTML in cui, all'interno del tag BODY ci sono molteplici tag P ognuno dei quali contiene vari tag SPAN. Scrivere una regola CSS che assegna un "*bordo thick, black, solid*" al testo dei tag SPAN che sono *secondi* figli di un tag P.

**CSS (2).** Scrivere delle regole CSS per cui la prima riga (intestazione) di una tabella con ID="qwerty" abbia colore di primo piano verde e colore di sfondo rosso, tutte le righe pari (non considerando l'intestazione) abbiano colore di primo piano bianco e colore di sfondo verde, tutte le righe dispari (non considerando l'intestazione) abbiano colore di primo piano giallo e colore di sfondo nero.

**JAVASCRIPT (1).** Si supponga che nella pagina HTML statistica.html sia contenuta una tabella simile a quella mostrata di seguito a sinistra prodotta dal seguente codice HTML.

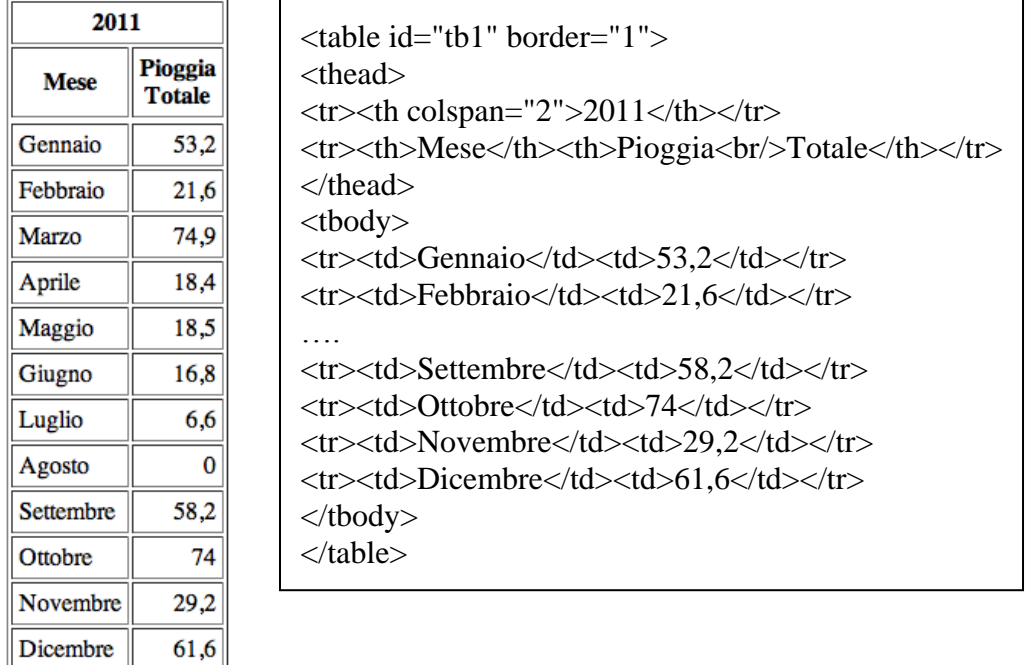

Si consideri il seguente frammento di codice Javascript contenuto nella pagina statistica.html function statistica(anno)

```
{
httpRequest = new XMLHttpRequest();
httpRequest.onreadystatechange = riempiTabella;
 httpRequest.open("GET","getDati.php?anno="+anno,true);
httpRequest.send("");
}
```
Scrivere la funzione Javascript riempiTabella che accedendo al file XML creato dallo script PHP getDati.php riempie la tabella. Il file XML ha il seguente formato

> <response>  $\langle$ anno $>$ 1999 $\langle$ /anno $>$  <gennaio>3</gennaio> … <dicembre>6,8</dicembre>

Tecnologie di Sviluppo per il Web – Proff. Carlo Blundo e Mimmo Parente 1

</response>

**JAVASCRIPT (2).** Scrivere l'istruzione che su un tag con ID="Pippo" intercetti l'evento click nella fase di bubbling.

**PHP.** Si scriva il file *getDati.php* relativo alla fase ajax della sezione precedente che implementa le seguenti azioni:

- Una query ad un database che, dato in input un anno, restituisce i millimetri di pioggia caduti in ogni mese dell'anno.
- La response deve essere in formato XML come segue (i valori sono un esempio): <response>

 $\langle \text{anno}\rangle$ 1999 $\langle \text{anno}\rangle$  <gennaio>3</gennaio> … <dicembre>6,8</dicembre>

 $\langle$ response $\rangle$ 

Si tenga presente che il database PIOGGIA contiene le tabelle ANNO\_X, dove X è un numero di quattro cifre che rappresenta un anno, ognuna costituita dai campi MESE e MILLIMETRI.